# Informatique en CPGE (2018-2019) Résolution numérique d'équations différentielles : méthode d'Euler

Les équations différentielles permettent de modéliser de nombreux phénomènes physiques. En général, on ne dispose pas de solutions analytiques : par exemple, l'équation  $\theta'' = -k_1 \sin \theta - k_2 \theta'$  permet d'étudier le mouvement d'un pendule amorti et il donc est intéressant de pouvoir visualiser une approximation de la solution.

### 1 Méthode d'Euler

S'il existe une unique solution y, sur un intervalle [a; b], de l'équation  $y'(x) = f(x, y(x))$  avec  $y(a)$ fixé, il s'agit d'approcher y en un certain nombre de points répartis dans cet intervalle. En particulier, si  $n + 1$  points sont répartis régulièrement sur [a; b], on définit le pas  $h = \frac{b-a}{n}$  $\frac{-a}{n}$ , soit  $x_k = a + kh$  pour  $k = 0, 1, 2, \ldots, n$ . L'objectif est de calculer des approximations  $y_k$  des valeurs  $y(x_k)$ .

On utilise l'approximation  $y(x+h) - y(x)$  $\frac{dy}{dt} = y'(x)$  appliquée pour chaque  $x_k$ , et on obtient

$$
y(x_{k+1}) - y(x_k) \simeq hy'(x_k) = hf(x_k, y(x_k)) \simeq hf(x_k, y_k)
$$

**Schéma :** on calcule les approximations pour  $k = 0, 1, 2, \ldots, n - 1$  par :

$$
x_{k+1} = x_k + h \text{ et } y_{k+1} = y_k + h f(x_k, y_k)
$$

On initialise avec  $y_0 = y(x_0) = y(a)$  (qui est la seule valeur exacte).

Une programmation de ce schéma consiste à construire deux listes, une pour la suite  $(x_k)$  des abscisses et une pour la suite  $(y_k)$  des ordonnées. On définit une fonction euler qui prend en arguments les valeurs extrêmes de l'intervalle a et b, la valeur initiale  $y(0)$ , le pas h, la fonction f et renvoie les listes des abscisses et des ordonnées.

```
def euler(a, b, y0, h, f):
   y = y0x = aliste_y = [y0] # la liste des ordonnées renvoyées
   liste x = [a] # la liste des abscisses renvoyées
    while x + h \leq b:
        y \neq h (f(x, y))liste_y.append(y)
        x \neq hliste_x.append(x)
    return liste_x, liste_y
```
## 2 Exemples

### 2.1 Exemple 1

On cherche une solution approchée de l'équation différentielle  $y' = -2x + 1$ , avec  $y(0) = 2$ , sur l'intervalle [0; 4]. La solution exacte est  $y(x) = -x^2 + x + 2$ .

Avec la méthode d'Euler, on calcule  $y_{k+1} = y_k + h f(x_k, y_k)$ .

On obtient la figure suivante avec un pas  $h = 0.5$ :

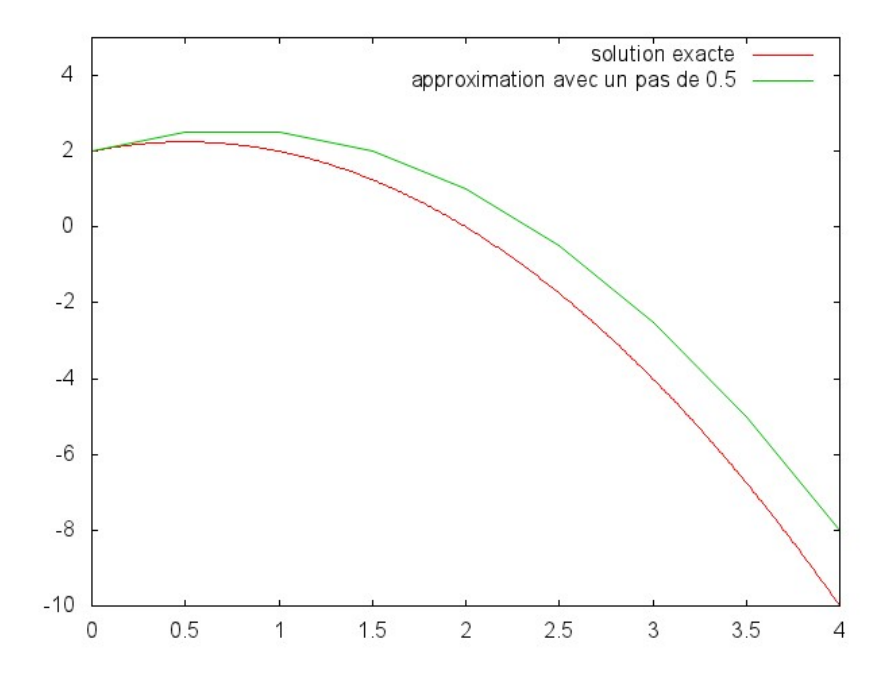

#### 2.2 Exemple 2

On cherche une solution approchée de l'équation  $y' = y$ , avec  $y(0) = 1$ , sur l'intervalle [0; 5]. La solution exacte est  $y(x) = e^x$ . Avec la méthode d'Euler, on calcule  $y_{k+1} = y_k + hy_k$ , soit  $y_{k+1} = (1+h)y_k$ . Avec  $y_0 = 1$ , on obtient  $y_{k+1} = (1 + h)^{k+1}$ .

La figure suivante est réalisée avec différentes valeurs du pas h.

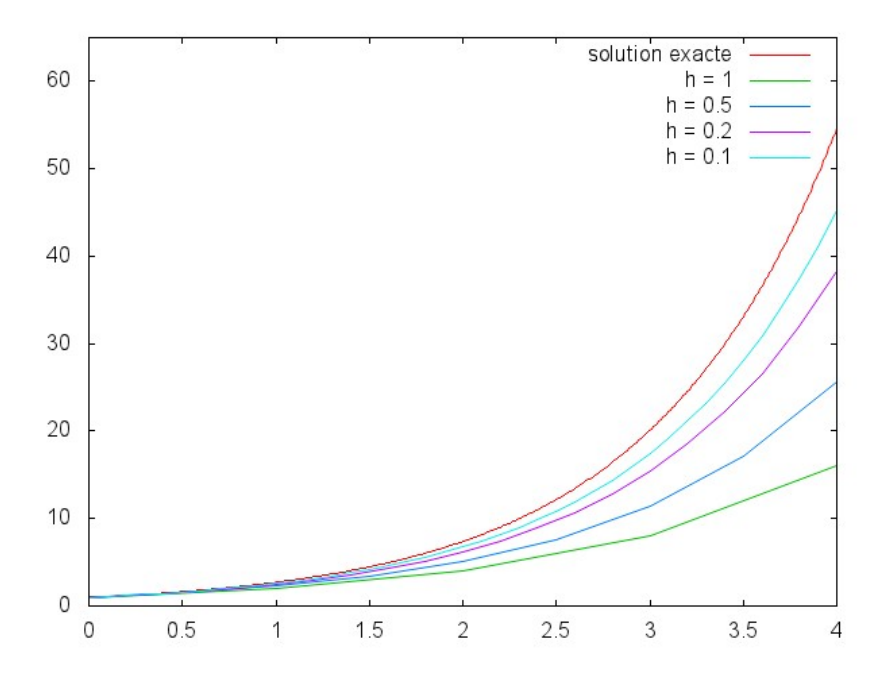

Avec la méthode d'Euler, l'erreur a deux causes constatées sur les exemples précédents : des erreurs

d'arrondi dans les opérations effectuées par l'ordinateur et une erreur de discrétisation,  $(e_k = y_k - y(x_k))$ , due au procédé de calcul.

Il est important que l'erreur de discrétisation diminue lorsque le pas h diminue. On dit que la méthode converge si, pour tout k,  $y_k$  tend vers  $y(x_k)$  quand h tend vers 0. Dans ce cas il faudra comme souvent faire un compromis entre la précision de l'approximation et le temps de calcul.

#### 2.3 Exemple 3

Problème de stabilité : on résout l'équation  $y' = -y$  avec  $y(0) = 1$  sur l'intervalle [0; 30]. La solution exacte est  $y(x) = e^{-x}$ . Ici l'intervalle est "grand" et si le pas n'est pas assez petit, on a un problème de stabilité.

Instabilité pour  $h = 2, 5$ :

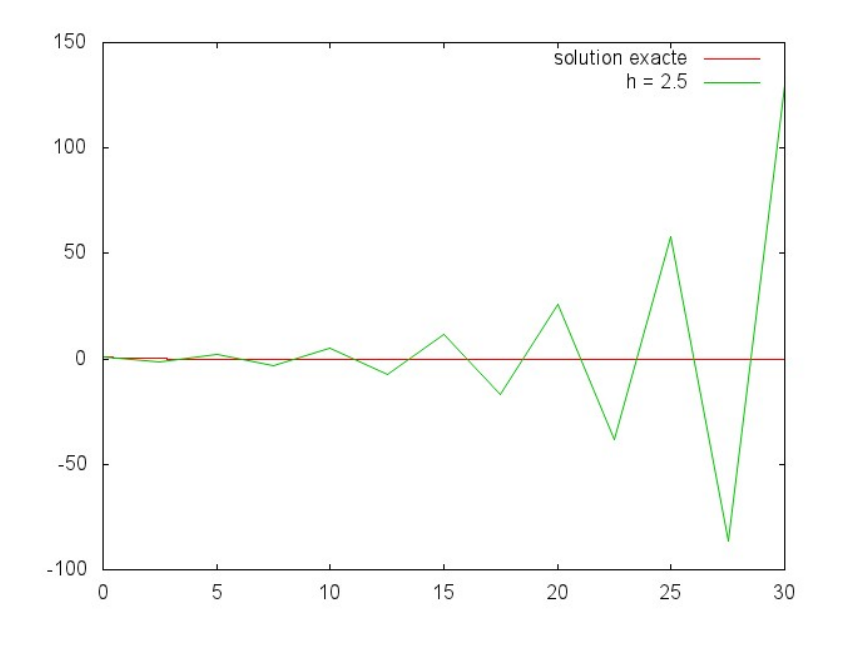

Stabilité pour  $h = 1, 5$ :

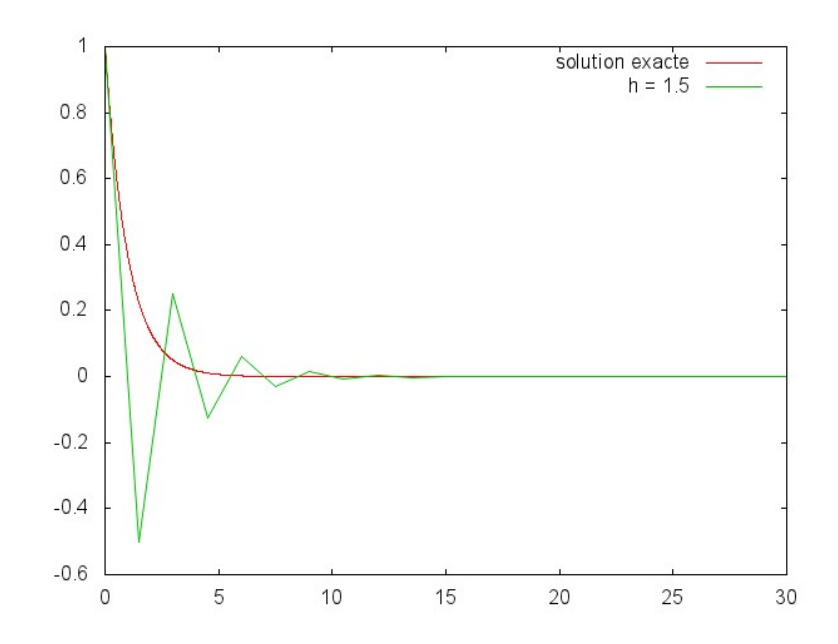

### 3 Complément

On peut résoudre une équation différentielle de degré 2 ou plus en vectorisant l'équation.

L'équation  $y'' + y = 0$  est équivalente à  $(y, y')' = (y', -y) = F(y, y')$ , soit en posant  $Y = (y, y')$ , on obtient l'équation  $Y' = F(Y)$ . De manière générale, on résout  $Y' = F(x, Y)$ .

La méthode d'Euler peut s'appliquer ici et pour la programmation, Y sera un objet de type tuple ou list. Mais les calculs se compliquent car par exemple :  $(3,4)+(2,5)=(3,4,2,5)$  (concaténation des deux couples) et non pas (5,9) comme on le souhaiterait. Il faudra donc en particulier détailler le calcul de  $Y + hF(Y)$  dans la définition de la fonction euler.

On commence par modifier la définition de la fonction  $\epsilon$  pour l'exemple donné :

```
def f(x,y): # y est un couple
    return (y[1], -y[0])
```
Puis la définition de la fonction euler :

```
def euler(a, b, y0, h, f):
   x = ay = y0 # y0 est un couple
   liste_x = [a]liste_y = [y0] # liste de couples
   while x + h \le b:
       y = [y[0] + h * (f(x, y)[0]), y[1] + h * (f(x, y)[1])) #difficulté
       liste y.append(y)x \neq  h
       liste_x.append(x)
   return liste_x, liste_y
```
Il est aussi possible et plus simple d'utiliser un objet de type array, (tableau en français).

Un objet de type array ressemble à un objet de type list, mais ici, tous les éléments doivent être du même type et le nombre d'éléments doit être connu à la création. Les objets de type array se trouvent dans une bibliothèque appelée "Numerical Python" (NumPy) élaborée pour un calcul numérique optimisé.

Il est alors plus simple de calculer avec des tableaux car les opérations mathématiques sont prédéfinies.

Exemples d'utilisation :

```
import numpy as np
a = np.array([3, 4]) # convertit une liste en tableau
b = np.array([2, 5])print(a + b) \# affiche [5 9]
print(3 * a) # affiche [9 12]
print((a + b)[0]) # affiche 5
```
Maintenant, il n'est plus nécessaire de modifier la définition de la fonction euler.

```
def euler(a, b, y0, h, f):
   x = ay = y0liste_x = [a]liste y = [y0]while x + h \leq b:
       y = y + h * f(x, y) # calcul sur les tableaux
       liste_y.append(y)
       x \neq hliste_x.append(x)
   return liste_x, liste_y
```
Il faut cependant modifier la définition de la fonction  $f$  qui renvoie un objet de type **array** et l'appel de la fonction euler :

```
def f(x, y):
   return np.array((y[1], -y[0])) # y est un array (F(a, b) = (b, -a))
x, y = euler(a, b, np.array((0, 1)), h, f) #initialisation y(0)=0 et y'(0)=1
```
#### Utilisation de la bibliothèque Scipy.

Exemple d'utilisation de la fonction odeint de scipy.integrate.

```
from math import cos, sin, pi
import numpy as np
import matplotlib.pyplot as plt
import scipy.integrate as integ
def f(x, t): # attention à l'ordre: x'(t) = f(x(t), t)return 2 * (cos(t * x)) * x * (1-x/2)
t = npu1inspace(0, 15, num=300)
sol = integ.odeint(f, 4, t)
plt.grid()
plt.plot(t, sol)
plt.show()
```
Exemple du pendule pesant amorti :

```
def f(u, t):
   return [u[1], 10 * sin(u[0]) - u[1]/4]t = npu1inspace(0, 10, num=200)
sol = inteq.odeint(f, [pi/2, 0], t)
plt.subplot(2, 1, 1)
plt.grid()
plt.plot(t, sol[:,0]) # angle fonction de t
plt.subplot(2, 1, 2)
plt.grid()
plt.plot(sol[:,0], sol[:,1]) # diagramme de phase
plt.show()
```